# 固体废物跨省转移、危险废物转移许可

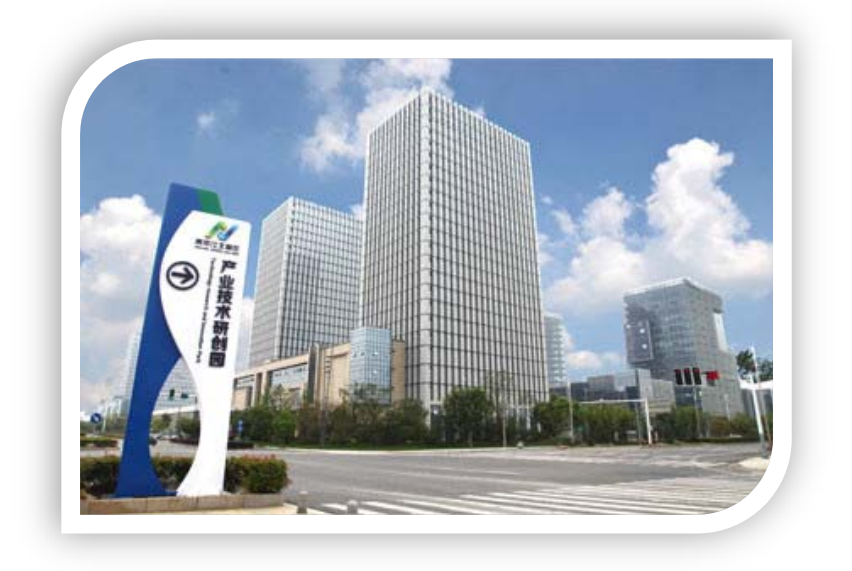

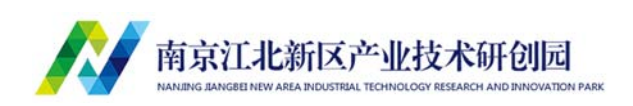

2018 年版

## 固体废物跨省转移、危险废物转移许可

### 1、设定依据

## 【法律】

《中华人民共和国固体废物污染环境防治法》 第二十三条 转移 固体废物出省、自治区、直辖市行政区域贮存、处置的,应当向固体废 物移出地的省、自治区、直辖市人民政府环境保护行政主管部门提出申 请。移出地的省、自治区、直辖市人民政府环境保护行政主管部门应当 商经接受地的省、自治区、直辖市人民政府环境保护行政主管部门同意 后,方可批准转移该固体废物出省、自治区、直辖市行政区域。未经批 准的,不得转移。 第五十九条 转移危险废物的,必须按照国家有关规 定填写危险废物转移联单。跨省、自治区、直辖市转移危险废物的,应 当向危险废物移出地省、自治区、直辖市人民政府环境保护行政主管部 门申请。移出地省、自治区、直辖市人民政府环境保护行政主管部门应 当商经接受地人民政府环境保护行政主管部门同意后,方可批准转移 该危险废物。未经批准的,不得转移。

## 【规范性文件】

《关于印发江苏省固体(危险)废物跨省转移审批工作程序的通知》 (苏环规〔2015〕4 号)。

### 2、受理机构

江苏省生态环境厅。

## 3、办结时限

江苏省生态环境厅

国家法定办结时限:45 个工作日

承诺办结时限:30 个工作日

### 4、收费标准

不收费。

#### 5、咨询方式

## 江苏省生态环境厅

电话:025-83666210、025-58527383

地址:江苏省南京市建邺区汉中门大街 145 号环保 210 窗口

网址:http://www.jshb.gov.cn"江苏环保网站-信息公开"

## 6、流程图

## 江苏省生态环境厅

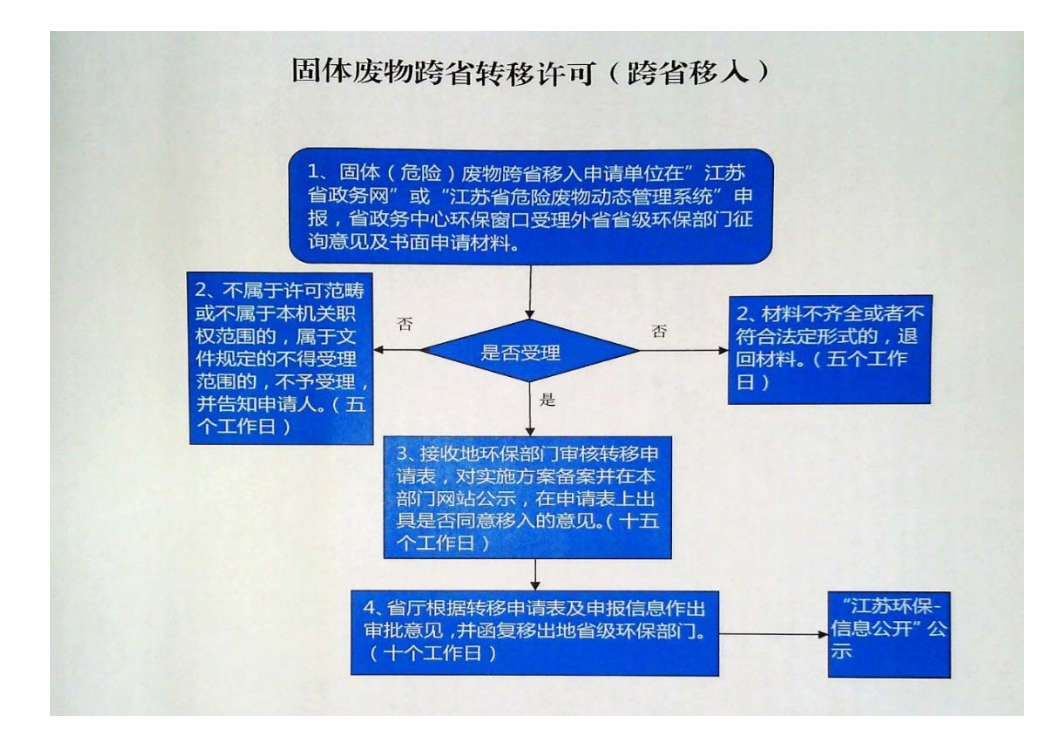

## 7、办理材料目录

# 江苏省生态环境厅

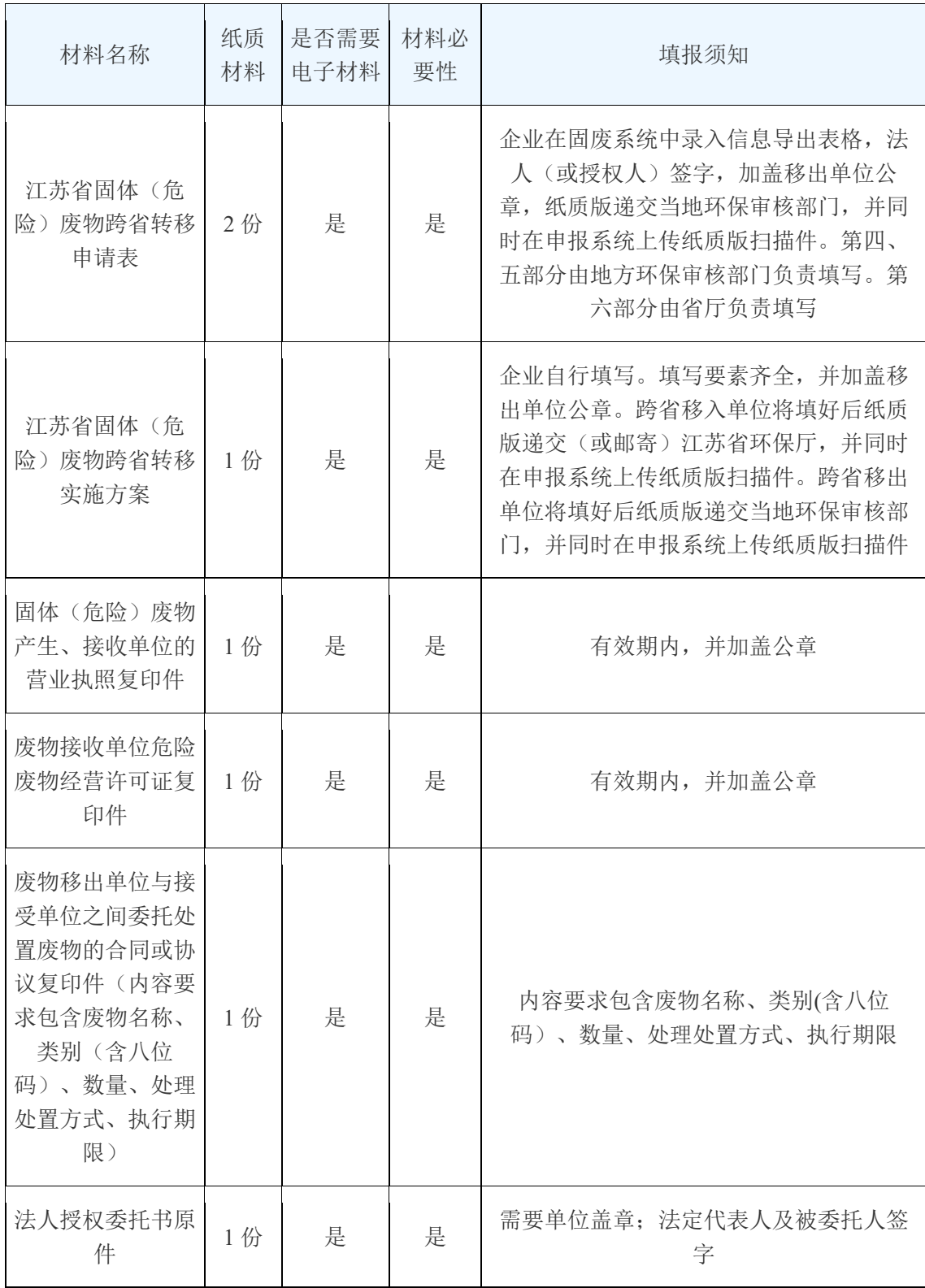

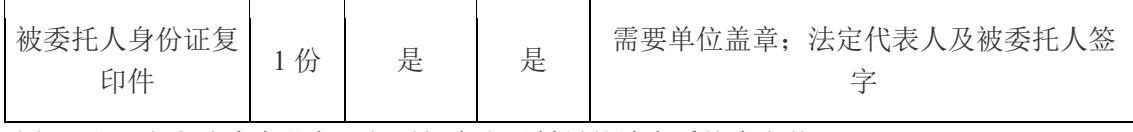

选择"不见面"方式申办业务,如需提交电子材料的请在系统中上传。

### 8、办理条件

### 江苏省生态环境厅

1)危险废物接受单位持有危险废物经营许可证,并同意接受;

2)危险废物的包装、运输符合国家有关标准、技术规范和要求; 3)有防止危险废物转移过程中污染环境的措施和事故应急救援方案;

4)在

http://www.jswfgl.net/secondaryWasteMoveOutApply/applyMain 上 填报。

9、办理时间

#### 江苏省生态环境厅

春夏季(3 月-9 月):上午 9:00-12:00,下午 14:00-17:00;

秋冬季(10 月-2 月):上午 9:00-12:00,下午 13:30-17:00 10、常见问题

1)不见面审批?

申请材料网上填报,纸质材料邮寄送到政务服务中心窗口,办理 结果邮寄反馈。

2)哪些情况需要办理固体废物跨省转移手续?

根椐《中华人民共和国固体废物污染环境防治法》,一般固体废 物出省、自治区、直辖市行政区域贮存、处置的以及危险废物跨省转 移的,应当办理固体废物跨省转移手续。

3)固体废物跨省转移申请由哪些部门受理?

在江苏省政务服务中心环保窗口统一受理,具体由江苏省环保厅 固体废物监督管理中心负责办理。

4)对于材料盖章的说明

①申请材料中明确需盖章处,均需盖章;

②经营许可证复印件必须由经营单位盖章确认。

5)跨省移出(入)申请表可以直接下载填写么?还是在系统中 填好材料直接导出?

申请表须由系统中导出,并且带有编号。